## MICROSOFT PRODUCTIVITY TOOLS FOR STUDENTS AND TEACHERS

## WINDOWS 10 OPTION

Students and teachers should visit <a href="https://www.microsoft.com/en-us/education/students">https://www.microsoft.com/en-us/education/students</a> Enter their school email address, qualified individuals may download up to 5 copies of Office Pro Plus at no charge.

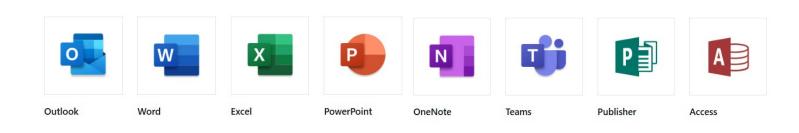

## WINDOWS 7 OPTION

Students and Teachers may visit <a href="https://www.microsoft.com/en-us/education/products/office">https://www.microsoft.com/en-us/education/products/office</a>

to sign up for a free version of Office 365 online. This version includes basic online web applications – this option is for students and teachers with an older version of Windows.

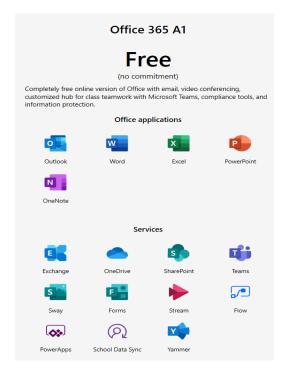

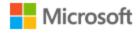